**Advanced Object-Oriented Design** 

# **Blocks vs. Objects**

Rethinking common abstractions

S. Ducasse

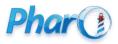

http://www.pharo.org

### Goals

- Thinking about API
- Rethinking block usage
- Blocks are powerful and handy
- Small objects are **better** in the long run

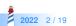

### **Blocks are powerful**

Blocks

- Central to Pharo syntax and object model
- Iterators
- New iterator definition
- DSL like APIs

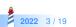

### **Central to message based syntax**

- Remember blocks freeze execution and give power to decide when to execute
- Controlling behavior of block execution is key for Pharo compact syntax

False >> ifTrue: trueAlternativeBlock ifFalse: falseAlternativeBlock ^ falseAlternativeBlock value

True >> ifTrue: trueAlternativeBlock ifFalse: falseAlternativeBlock ^ trueAlternativeBlock value

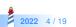

### **Iterators**

Blocks are the cornerstone of iterators

#(1 2) allSatisfy: [ :each | each even ]

(String streamContents: [:s | #(1 2 3) do: [:each | s << each asString] separatedBy: [s << ', ']])

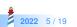

### **New iterator definition**

Blocks support definition of new iterators

```
SequenceableCollection >> pairsDo: aBlock
```

"Evaluate aBlock with my elements taken two at a time. If there's an odd number of items, ignore the last one. Allow use of a flattened array for things that naturally group into pairs. See also pairsCollect:"

```
1
to: self size // 2
do: [ :index | aBlock
value: (self at: 2 * index – 1)
value: (self at: 2 * index) ]
```

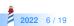

### **DSL like APIs**

```
GLMCompositePresentation new tabulator with: [:t]
 t transmit from: #index; to: #details; andShow: [:composite ]
  composite text
    title: 'XML':
    display: [:file | file contents ].
  composite list
    title: 'Targets';
    display: [:file | (XMLDOMParser parse: file contents) // 'target' ];
    format: [:xmlElement | xmlElement attributeAt: 'name'].
  composite roassal2
    title: 'Dependencies';
    initializeView: [RTMondrian new];
    painting: [:view:file]
      ...
      11.
```

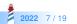

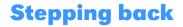

Blocks are on the spot poor literal objects

- What is the difference between a block and a simple object understanding value?
- With a block, no need to create a class, no need to define a method But...

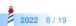

### Analysis

Blocks are nice but not a panacea:

- Storing and changing state is cumbersome
- One single message: value!
- They do not expose well the arguments they need
- It makes scripting easy but extension difficult
- Having richer API is impossible

Let us study the limits!

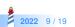

### **Blocks are black boxes**

- You can only send the messages value\* to a block.
- It is hard and cumbersome to store and access state in a block as in an object
   imagine passing a block around and want to accumulate information
   you can't!

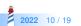

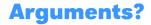

- What if you want optional arguments?
  - then you are doomed to chose which arguments and which order
- cull: is reflective by nature
  - Avoid to use it

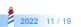

# Argument order requires to know the block definition!

Blocks do not expose well the arguments they need

aCol inject: default into: [:a :b | ... ]

What is a and b?

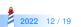

### **Block limits**

- Saving blocks is a **painful**
- Adding behavior (i.e., offering another message) is impossible
- Extension via superclass / hook of block behavior is impossible

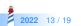

### Long blocks are missed reuse opportunity

- · Impossible to turn into a template and modify
  - Remember that sending a message is a plan for reuse
- Long blocks are a plague

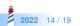

# Long blocks are missed reuse opportunity

Instead of

```
... display: [:v |
| tmp |
tmp := v size + 100.
v
foo;
bar;
more ]
```

```
Prefer
```

```
method: v
| tmp |
tmp := v size + 100.
v
foo;
bar;
more
```

... display: [:v | xxx method: v ]

This way you can override method: in subclasses.

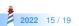

# Long blocks are missed reuse opportunity

```
... painting: [ :view :file |
    | tags |
    tags := XMLDOMParser parse: file.
    view shape label text: [:each | each
        stringValue].
    view nodes: tags.
    view shape line color: (Color gray alpha
        : 0.5).
    view edges connectFromAll: [:aTag |
    ... ]]
```

paintOnView: view file: file
 | tags |
 tags := XMLDOMParser parse: file.
 view shape label text: [:each | each
 stringValue].
 view nodes: tags.
 view shape line color: (Color gray alpha
 : 0.5).
 view edges connectFromAll: [:aTag |
 ... ]]

```
... painting: [ :view :file | self
paintOnView: view file: file ]
```

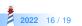

### Is not a little object more powerful than a block?

With an object you can

- Design an API
- Accumulate state
- Specify optional / obligatory inputs
- Support extension by construction

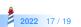

### Conclusion

- When you use blocks, keep them as small as possible
- Use them to script DSLs but NOT to define your domain model
- · Create classes and pass their instances around
- You will learn in the long run

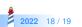

### A course by

#### S. Ducasse, G. Polito, and Pablo Tesone

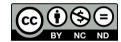

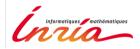

Except where otherwise noted, this work is licensed under CC BY-NC-ND 3.0 France https://creativecommons.org/licenses/by-nc-nd/3.0/fr/